**结束期限怎么填?急需!谢谢。-股识吧**

**一、怎么知道股票什么时候开盘?** &nbsp 1.  $9 \t 30 - 11 \t 30$   $13 \t 00 - 15 \t 00$  $2.$  $3 \hskip 1.5cm$  $4.$  $5.$  $9 \t 0$ —16:00<br>6  $6.$ 7. 买卖股票至少要100股,而且要是100股的整数倍。  $\begin{array}{ccc} 100 & & 1 \\ 8 & A & & 10\% \end{array}$ 8. 正常A股日涨跌幅度是10%,按前一天收盘价价格计算。 9.  $ST *ST$  5% ST  $ST * ST$  $ST$  \* $ST$  $10 \text{ A}$  A  $\text{A}$ A 6 A O 3 A 11.  $\qquad \qquad \mathbf{A}$ 上海B股用美元买卖,深圳B股用港币买卖;  $H$ A T+0

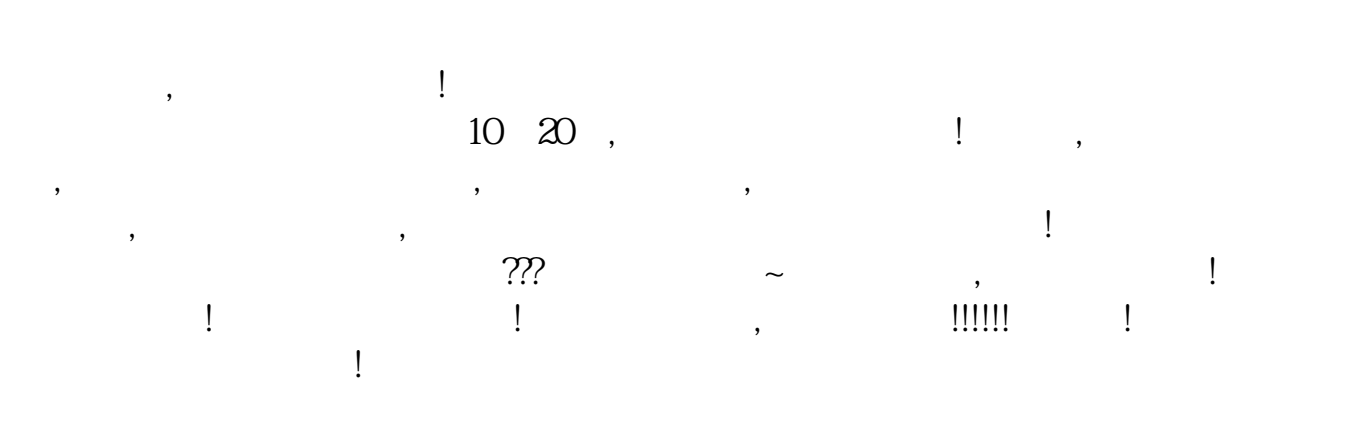

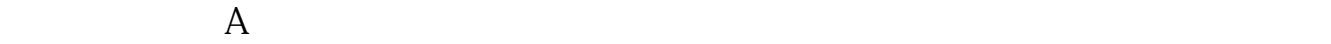

 $40 \t\t 50$ 

 $A$  1 16 16 18  $2$  $3 \nightharpoonup$  $4\,$  $5\%$  $6\,$  $7\,$  $50$  / 8、证券开户时间,周一至周五9:00~15:00内办理证券开户的,新开户者可以当

9、沪市A股一张身份证只能开一个证券账户,深市A股一张身份证可以开多个证券

 $\alpha$  , and  $\alpha$  , and  $\alpha$  such that the system of  $\alpha$ 

君安证券——百度知道企业平台乐意为您服务!如仍有疑问,欢迎向国泰君安证券

 $\sim$  24  $9\quad 22$ 

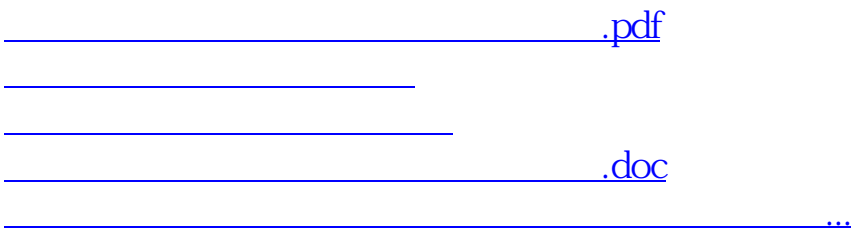

<https://www.gupiaozhishiba.com/chapter/11966587.html>